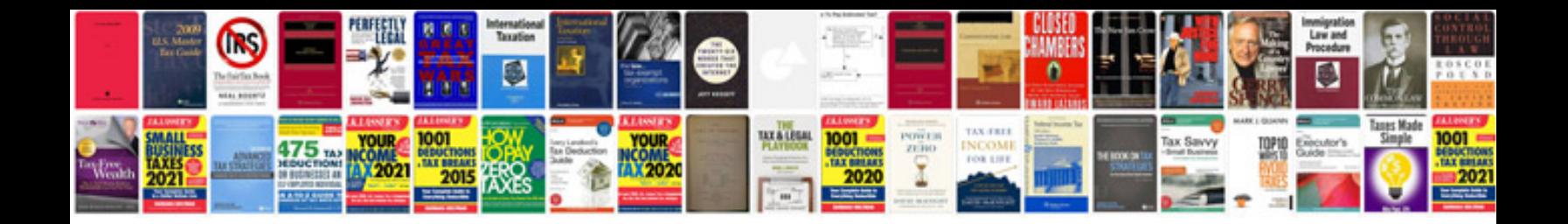

Pdf micro sim template

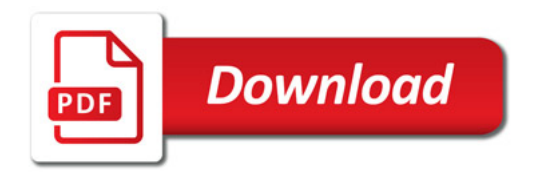

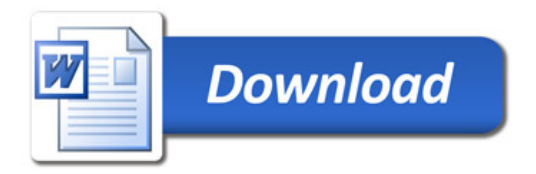